**INSTRUCTIVO PARA INSCRIPCIÓN DE CURSOS**

# coursera **CURSOS GRATIS**

iHola!

Bienvenidos(as) al instructivo **COUISEICI**, que te dará indicaciones respecto de la plataforma donde encontrarás cursos de distintas universidades del mundo, que podrás inscribir y convalidar como cursos artísticos culturales, deportivos o CFG.

## Contenido

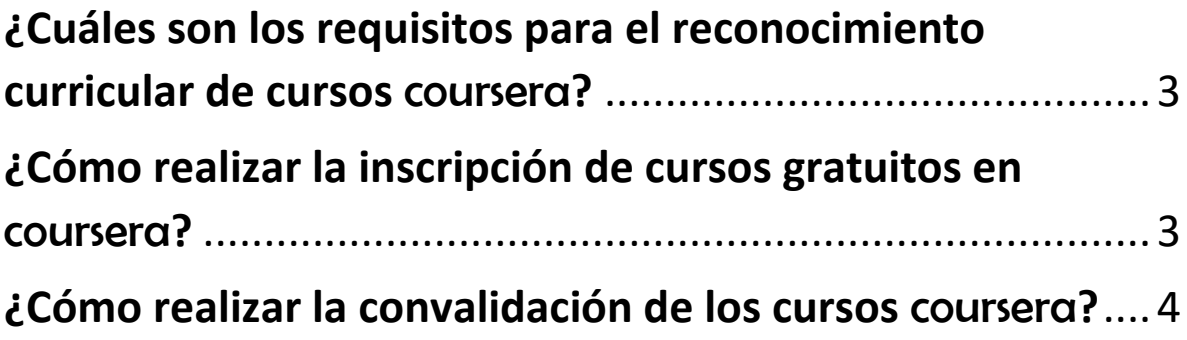

### <span id="page-2-0"></span>¿Cuáles son los requisitos para el reconocimiento curricular de cursos coursera?

Para alcanzar el reconocimiento de estas actividades curriculares, lo importante es que **el conjunto de cursos que tomes sumen 54 horas cronológicas**, que equivalen a 2 créditos en nuestra Facultad.

En el caso de convalidación por CFG, las asignaturas elegidas deben cumplir con las competencias transversales del Modelo Educativo de la Universidad:

- Capacidad de investigación.
- Capacidad crítica y autocritica.
- Capacidad de comunicación oral y escrita.
- Capacidad de comunicación oral y escrita, en una segunda lengua.
- Responsabilidad social y compromiso ciudadano.
- Compromiso ético.
- Compromiso con la preservación del medioambiente.
- Valoración y respeto por la diversidad y la multiculturalidad.

#### <span id="page-2-1"></span>¿Cómo realizar la inscripción de cursos gratuitos en coursera?

#### **PRIMER PASO:** Ingresa al link:

<https://www.coursera.org/programs/universidad-de-chile-learning-on-coursera-bgzrk>

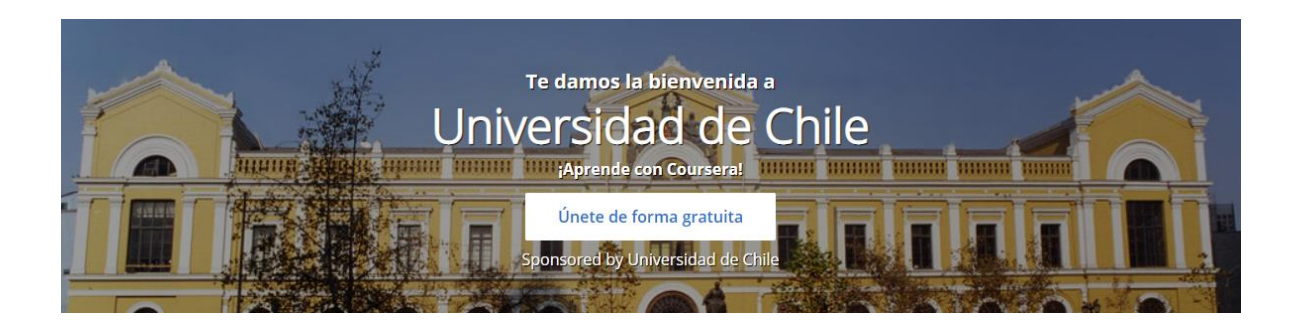

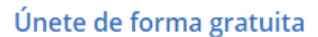

**SEGUNDO PASO:** Haz clic en el botón **de la participación de la participación de la participación de la participación de la participación de la participación de la participación de la participación de la participación de l** pantalla.

**TERCER PASO:** Regístrate**,** Ingresando tu nombre completo y correo electrónico institucional.

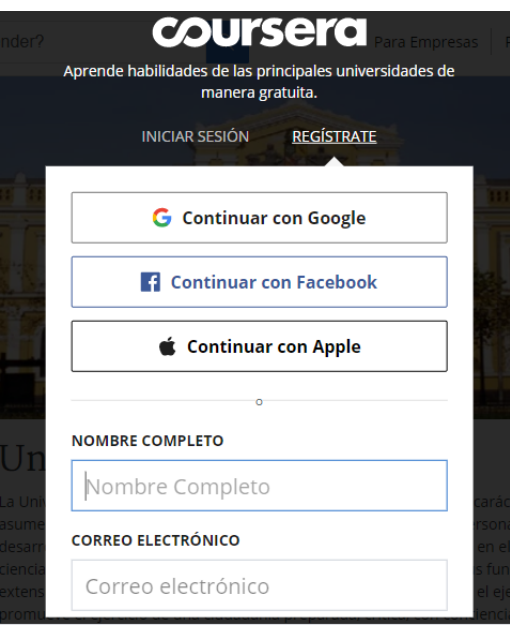

**CUARTO PASO:** Inicia sesión en la plataforma coursera y explora los cursos gratuitos que se ofertan.

**coursera** of

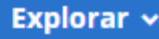

**QUINTO PASO:** Haz clic en el curso que te interesa y lo inscribes.

#### <span id="page-3-0"></span>¿Cómo realizar la convalidación de los cursos **COUISETA**?

Una vez que finalices los cursos, los que en su totalidad deben completar **54 horas cronológicas** y recibas tus certificados virtuales, debes **enviarlos** al correo: **formacionintegralcomplementaria@facso.cl** para que iniciemos la convalidación de éstos, por asignaturas Artísticas-culturales o CFG, según lo solicites. Además de adjuntar los certificados, en el mail debes señalar tu nombre completo, RUT, y una tabla donde se señalen los cursos realizados y la cantidad de horas de cada uno.

#### ¡ADELANTE CON ESTA EXPERIENCIA!

Para consultas envía mail a : **formacionintegralcomplementaria@facso.cl**